## Лекция 1. Моделирование и Оптимизация в Julia: Оптимизация нелинейных и линейных задач с непрерывной обл. опр. (глобальная и локальная оптимизация)

Дисциплина: Б1.О.01 Математические методы принятия решений Направление подготовки: 01.04.02 Прикладная математика и информатика Направленность (профиль) подготовки: Математическое моделирование

Основная цель: Научить студентов применять пакеты языка программирования Julia, предназначенные для нахождения глобальных и локальных оптимумов в линейных и нелинейных задачах математического программирования. На первом занятии рассматриваются задачи с переменными, непрерывно меняющимися в своей области определения.

Основные умения и навыки. После изучения материала лекции и разбора примеров студенты должны уметь:

- пользоваться специализированными пакетами BlackBoxOptim.jl, Optim.jl, Convex.jl, JuMP.jl для формализации задачи, построения модели и нахождения глобального или локального оптимального решения;
- устанавливать необходимые пакеты в своем проекте;
- подключать solver (решатель) к модели и задавать его параметры;
- решать задачи, аналогичные рассмотренным на лекции.

#### Содержание лекции:

Часть 1: Пакеты BlackBoxOptim.jl, Optim.jl и Convex.jl. Глобальная и локальная оптимизация.

Часть 2: Знакомство с JuMP – предметно-ориентированным языком моделирования для математической оптимизации, встроенным в Julia. Изучение правил построения моделей. Подключение решателей Ipopt, HiGHS, GLPK, SCS. Вычислительные эксперименты.

#### Примеры, рассмотренные на лекции:

- Минимизация функции Розенброка.
- Задачи линейного программирования.
- Задача минимизации нормы при наличии ограничений.
- Транспортная задача

Лекция проводится в компьютерном классе, оборудованном проектором. На каждом компьютере имеется все необходимое программное обеспечение.

## Лекция 1. Моделирование и Оптимизация в Julia:

### Оптимизация нелинейных и линейных задач с непрерывной обл. опр. (глобальная и локальная оптимизация)

```
Часть 1: Пакеты BlackBoxOptim.jl, Optim.jl и Convex.jl
```
#### Глобальная и локальная оптимизация

BlackBoxOptim - пакет глобальной оптимизации для Julia. Он поддерживает как многоцелевые, так и одноцелевые задачи оптимизации и ориентирован на (мета) эвристические / стохастические алгоритмы. Не требует, чтобы оптимизируемая функция была дифференцируемой. Загрузить пакет:

using Pkg

Pkg.add("BlackBoxOptim")

Пример 1.1: Минимизация функции Розенброка:

 $f(x) = (a-x_1)^2 + b \cdot (x_2 - x_1^2)^2$  $x_1 \in (-5, 5), x_2 \in (-5, 5)$ 

при  $a = 1$ ,  $b = 100$ . Глобальный минимум в точке  $(a, a^2)$ .

```
In [2]:# график функции (поверхность можно перемещать, увеличивать и вращать):
        using Plots; plotlyjs()
        x = y = collect(-5:0.1:5)g(x, y) = (1.0 - x)^2 + 100.0 * (y - x^2)^2surface(x, y, g, c=cgrad):thermal, rev = true), legend = false)wireframe!(x, y, g)
```
 $Out[2]:$ 

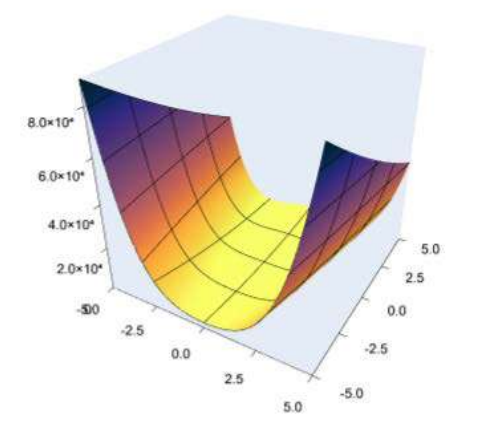

#### $In [3]:$ # Сохранение рисунка: savefig("rosenbrock.png")

"C:\\Users\\Olga1\\rosenbrock.png"  $Out[3]:$ 

#### In  $[4]$ : # Задание функции: Rosenbrock(x) =  $(1.0 - x[1])^2 + 100.0 * (x[2] - x[1]^2)^2$

Rosenbrock (aeneric function with 1 method)

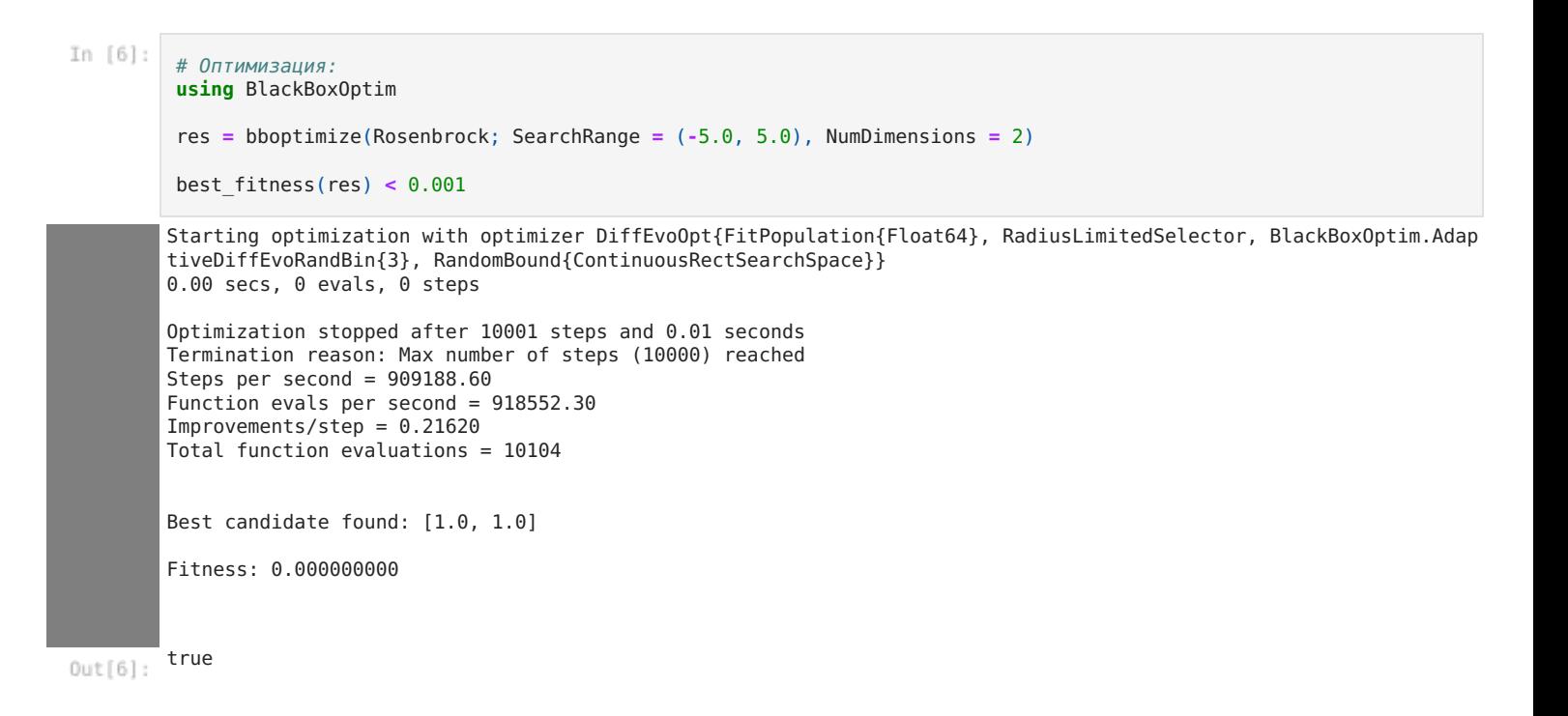

## Оптимизация с пакетами Optim.jl, Optimization.jl

Optim полностью написан на языке Julia (в отличие от большинства других решателей).

Optim имеет доступ к функциям автоматического дифференцирования через пакеты в JuliaDiff.

Загрузить пакет:

using Pkg

Pkg.add("Optim")

Optim — это пакет Julia, реализующий различные алгоритмы для одномерной и многомерной оптимизации.

**Пример 1.2.1:** Минимизация функции Розенброка в пакете Optim (параметры по умолчанию - алгоритм Nelder-Mead):

```
In [7]:using Optim
         f(x) = (1.0 - x[1])^2 + 100.0 * (x[2] - x[1]^2)^2
         x0 = [0.0, 0.0]
         optimize(f, x0)
```
- \* Status: success  $Out[7]:$ \* Candidate solution Final objective value: 3.525527e-09
	- \* Found with Algorithm: Nelder-Mead

```
* Convergence measures
   √(Σ(y<sub>i</sub> - y<sup>2</sup>)/n ≤ 1.0e-08
```

```
* Work counters
  Seconds run: 0 (vs limit Inf)
  Iterations: 60
  f(x) calls: 117
```
**Пример 1.2.2:** Минимизация функции Розенброка в пакете Optim (параметры по умолчанию, алгоритм BFGS):

```
In [8]:using Optim
        rosenbrock(x) = (1.0 - x[1])^2 + 100.0 * (x[2] - x[1]^2)^2
        result = optimize(rosenbrock, zeros(2), BFGS())
```

```
* Candidate solution
  Final objective value: 5.471417e-17
* Found with
   Algorithm: BFGS
* Convergence measures
   |x - x'|\n= 3.47e-07 \neq 0.0e+00\n<br>\n|x - x'|/|x'|\n= 3.47e-07 \neq 0.0e+00= 3.47e - 07 \times 0.0e + 00|f(x) - f(x^{+})| = 6.59e-14 \neq 0.0e+00
   |f(x) - f(x')|/|f(x')| = 1.20e+03 ≰ 0.0e+00
   |g(x)| = 2.33e-09 ≤ 1.0e-08
* Work counters
   Seconds run: 0 (vs limit Inf)<br>Tterations: 16
   Iterations:
   f(x) calls: 53
   \nabla f(x) calls: 53
```
**Пример 1.2.4:** Минимизация функции Розенброка в пакете Optim методом Optim.IPNewton()

```
In [9]:using Optimization, OptimizationOptimJL
         rosenbrock(x, p) = (p[1] - x[1])^2 + p[2] * (x[2] - x[1]^2)^2
         cons = (res, x, p) -> res .= [x[1]^2 + x[2]^2]
         x0 = zeros(2)
         p = [1.0, 100.0]
         prob = OptimizationFunction(rosenbrock, Optimization.AutoForwardDiff(); cons = cons)
         prob = Optimization.OptimizationProblem(prob, x0, p, lcons = [-5.0], ucons = [10.0])
         sol = solve(prob, IPNewton())
Out[9]: u: 2-element Vector{Float64}:
         0.9999999992669327
         0.9999999985109471
```
**Пример 1.2.5:** Метод ParticleSwarm выполняет в Optim глобальную оптимизацию для задач с геометрическими ограничениями или без них. Работает как с нижними и верхними границами, установленными lb и ub, так и без них в Optimization.OptimizationProblem:

```
In [10]:using Optimization, OptimizationOptimJL
          rosenbrock(x, p) = (p[1] - x[1])^2 + p[2] * (x[2] - x[1]^2)^2
          x0 = zeros(2)
          p = [1.0, 100.0]
          ffff = OptimizationFunction(rosenbrock)
          prob = Optimization.OptimizationProblem(ffff, x0, p, lb = [-1.0, -1.0], ub = [1.0, 1.0])
          sol = solve(prob, Optim.ParticleSwarm(lower = prob.lb, upper = prob.ub, n_particles = 100))
         u: 2-element Vector{Float64}:
Out[10]:1.0
```

```
1.0
```
In  $[$   $]$ :

**Пример 1.2.6:** Метод Optim.SAMIN() выполняет в Optim глобальную оптимизацию для задач с геометрическими ограничениями:

```
In [11]:using Optimization, OptimizationOptimJL
         rosenbrock(x, p) = (1 - x[1])^2 + 100 * (x[2] - x[1]^2)^2
         x0 = zeros(2)
         p = [1.0, 100.0]
         f2 = OptimizationFunction(rosenbrock, Optimization.AutoForwardDiff())
         prob = Optimization.OptimizationProblem(f2, x0, p, lb = [-1.0, -1.0], ub = [1.0, 1.0])
         sol = solve(prob, Optim.SAMIN())================================================================================
         SAMIN results
         NO CONVERGENCE: MAXEVALS exceeded
             Obj. value: 0.02876
               parameter search width
                 0.84048 2.00000
                 0.71216 2.00000
         ================================================================================
        u: 2-element Vector{Float64}:
Out[11]:0.8404760605783965
         0.7121592069032203
```
### Решение задач методами выпуклой оптимизации (Convex)

In  $[12]:$ 

using Convex using SCS

using LinearAlgebra

Пример 1.3. Задача линейного программирования:

 $65x_1 + 70x_2 + 60x_3 + 120x_4 \rightarrow \text{max}$  $4x_1 + 2x_2 + 2x_3 + 8x_4 \le 4800$ ,  $2x_1 + 10x_2 + 6x_3 \le 2400$ ,  $x_1 + 2x_3 + x_4 \le 1500$ ,  $x_i \ge 0$ ,  $i = 1, 4$ ,  $x_2 \le 100$ ,  $x_1 + x_4 \le 200$ 

```
In [15]: x = \text{Variable}(4)c = [65; 70; 60; 120]A = [4 2 2 8; 2 10 6 0; 1 0 2 1]b = [4800; 2400; 1500]p = Convex.maximize(dot(c, x)) # mna c' * xp.constraints += A * x <= b<br>p.constraints += [x >= 0; x[2] <= 100; x[1] + x[3] <= 200]
           Convex.solve!(p, SCS.Optimizer; silent_solver = true)
           print(n("Оптимальное значение функционала задачи: ", round(p.optval, digits = 3))printh("Peuение: ", round.(evaluate(x), digits = 5))
```
Оптимальное значение функционала задачи: 82000.0 Решение:  $[0.0, 100.0, 200.0, 525.0]$ 

Пример 1.4.:

 $||Ax - b||^2 \rightarrow$  min при условии  $x \ge 0$ 

```
In [16]: # Генерируем данные к задаче случайным образом
          n = 4; m = 5A = \text{randn}(n, m); b = \text{randn}(n, 1)println("Размерность матрицы A: $n на $m")
          println("Размерность вектора b: $m на 1")
          Размерность матрицы А: 4 на 5
          Размерность вектора b: 5 на 1
```

```
In [17]: # A \times b:
          for i=1:nfor j=1:mprint(round(A[i,j], digits=3), "")end
             println("
                             ", round(b[i], digits=3))end
         -1.086 - 0.617 - 2.591 1.354 -1.0320.513-0.954 - 0.034 1.78 -0.715 1.826
                                                0.6860.77-0.298 0.832 -1.438 -1.594 0.704
         -1.825 0.561 -0.315 -0.422 -0.166-0.028
```
In  $[18]$ : # Построение модели и решение:

using Convex, SCS

```
# Создаем вектор-столбец (m x 1)
x = \text{Variable}(m)# Требуется минимизировать | | Ах - b | | ^2 при условии x >= 0
```

```
Оптимальное значение функционала: 0.9991923038246311
# Используем: minimize(objective, constraints)
problem = minimize(sumsquares(A * x - b), [x >= 0])
# Решим задачу вызвав solve!
Convex.solve!(problem, SCS.Optimizer; silent_solver = true)
# Статус задачи:
problem.status # :Optimal, :Infeasible, :Unbounded etc.
# Оптимальное значение функционала:
println("Оптимальное значение функционала: ",problem.optval)
println("Решение: ", round.(evaluate(x), digits = 5))
```
Решение: [-0.0, 0.00829, -0.0, 0.0, 0.25617]

# Часть 2: Основы моделирования в JuMP

JuMP — является предметно-ориентированным языком моделирования для математической оптимизации, встроенным в Julia. В настоящее время он поддерживает ряд открытых и коммерческих решателей (Artelys Knitro, BARON, Bonmin, Cbc, Clp, Couenne, CPLEX, ECOS, FICO Xpress, GLPK, Gurobi, Ipopt, MOSEK, NLopt, SCS, HiGHS, SCIP и др.).

Можно рассматривать JuMP как набор вспомогательных пакетов для математической оптимизации в Julia.

JuMP позволяет легко формулировать постановку задачи математического программирования, в том числе для целочисленных и смешанных задач; задач выпуклого программирования; задач динамической оптимизации и др.

LP = линейное программирование;

QP = квадратичное программирование;

SOCP = коническое программирование второго порядка (включая задачи с выпуклыми квадратичными ограничениями и / или целью);

MILP = Смешанное и целочисленное линейное программирование;

НЛП = Нелинейное программирование;

MINLP = смешанно-целочисленное нелинейное программирование;

SDP = полуопределенное программирование;

MISDP = смешанно-целочисленное полуопределенное программирование;

**JuMP используется совместно со специализированными пакетами для решения конкретных классов задач.**

**Решатели (Solver), рассмотренные на занятии:** Ipopt, HiGHS, GLPK, SCS

In  $[1]:$ 

**using** JuMP **using** Ipopt

**Пример 2.1.: Снова функция Розенброка:**

$$
f(x) = (1.0 - x_1)^2 + 100.0 \cdot (x_2 - x_1^2)^2 \to \min
$$
  

$$
x_1 \in (-5, 5), \quad x_2 \in (-5, 5)
$$

 $In [2]:$ 

```
******************************************************************************
This program contains Ipopt, a library for large-scale nonlinear optimization.
Ipopt is released as open source code under the Eclipse Public License (EPL).
# функция Розенброка
model1 = Model(Ipopt.Optimizer)
@variable(model1, -5.0 <= x[i = 1:2] <= 5.0)
@NLobjective(model1, Min, (1.0 - x[1])^2 + 100.0 * (x[2] - x[1]^2)^2)
set_start_value.(x[1], -5.0)
set_start_value.(x[2], -5.0)
optimize!(model1)
println("solution = ", (value(x[1]), value(x[2])))
```
For more information visit https://github.com/coin-or/Ipopt \*\*\*\*\*\*\*\*\*\*\*\*\*\*\*\*\*\*\*\*\*\*\*\*\*\*\*\*\*\*\*\*\*\*\*\*\*\*\*\*\*\*\*\*\*\*\*\*\*\*\*\*\*\*\*\*\*\*\*\*\*\*\*\*\*\*\*\*\*\*\*\*\*\*\*\*\*\* This is Ipopt version 3.13.4, running with linear solver mumps.

NOTE: Other linear solvers might be more efficient (see Ipopt documentation).

Number of nonzeros in inequality constraint Jacobian.: 0 Number of nonzeros in Lagrangian Hessian.............: 3 Total number of variables............................: 2 variables with only lower bounds: 0 variables with lower and upper bounds: 2 variables with only upper bounds: 0 Total number of equality constraints.................: 0 Total number of inequality constraints...............: 0 inequality constraints with only lower bounds: 0 inequality constraints with lower and upper bounds: 0 inequality constraints with only upper bounds: 0 iter objective inf pr inf du lg(mu) ||d|| lg(rg) alpha du alpha pr ls 0 8.6780381e+04 0.00e+00 9.72e+01 -1.0 0.00e+00 - 0.00e+00 0.00e+00 0.<br>1 3.0733341e+04 0.00e+00 4.11e+01 -1.0 1.35e+00 - 3.80e-02 1.00e+00f 1 1 3.0733341e+04 0.00e+00 4.11e+01 -1.0 1.35e+00 - 3.80e-02 1.00e+00f 1 2 7.0928973e+03 0.00e+00 1.19e+01 -1.0 1.35e+00 - 2.68e-01 1.00e+00f 1 3 2.3397159e+02 0.00e+00 1.88e+00 -1.0 5.41e+00 - 1.00e+00 1.00e+00f 1 4 1.4371479e+01 0.00e+00 3.17e-01 -1.0 2.74e-01 - 1.00e+00 1.00e+00f 1 5 6.3325208e+00 0.00e+00 2.89e-02 -1.7 1.03e-01 - 1.00e+00 1.00e+00f 1 6 5.5004449e+00 0.00e+00 6.56e-02 -2.5 8.01e-01 - 9.01e-01 1.00e+00f 1 9 3.8395224e+00 0.00e+00 2.79e-02 -2.5 3.46e-01 - 3.01e-01 1.00e+00f 1<br>8 3.8395224e+00 0.00e+00 4.83e-02 -3.8 5.82e-01 - 9.08e-01 1.00e+00f 1<br>9 2.8313531e+00 0.00e+00 1.05e-02 -3.8 1.04e-01 - 1.00e+00 1.00e+00f 1 7 4.3645757e+00 0.00e+00 2.79e-02 -2.5 3.46e-01 - 1.00e+00 1.00e+00f 1 8 3.8395224e+00 0.00e+00 4.83e-02 -3.8 5.82e-01 - 9.08e-01 1.00e+00f 1 iter objective inf\_pr inf\_du lg(mu) ||d|| lg(rg) alpha\_du alpha\_pr ls 10 2.5804793e+00 0.00e+00 2.57e-02 -3.8 7.14e-01 - 1.00e+00 5.00e-01f 2 11 1.7633177e+00 0.00e+00 6.06e-03 -3.8 8.67e-02 - 1.00e+00 1.00e+00f 1 12 1.6686281e+00 0.00e+00 2.45e-02 -3.8 5.29e-01 - 1.00e+00 5.00e-01f 2 13 9.9001933e-01 0.00e+00 3.29e-03 -3.8 6.75e-02 - 1.00e+00 1.00e+00f 1 14 7.8786327e-01 0.00e+00 6.75e-03 -3.8 5.19e-01 - 1.00e+00 2.50e-01f 3 15 5.6596492e-01 0.00e+00 9.73e-03 -3.8 1.71e-01 - 1.00e+00 1.00e+00f 1 16 3.6119492e-01 0.00e+00 3.41e-03 -3.8 1.01e-01 - 1.00e+00 1.00e+00f 1 17 2.9913382e-01 0.00e+00 1.37e-02 -3.8 1.93e-01 - 1.00e+00 1.00e+00f 1 18 1.2458468e-01 0.00e+00 7.21e-04 -3.8 9.33e-02 - 1.00e+00 1.00e+00f 1 19 7.8515974e-02 0.00e+00 7.41e-03 -5.7 3.18e-01 - 9.56e-01 5.00e-01f 2 iter objective inf\_pr inf\_du lg(mu) ||d|| lg(rg) alpha\_du alpha\_pr ls<br>20 3.1700263e-02 0.00e+00 1.08e-03 -5.7 1.01e-01 - 1.00e+00 1.00e+00f 1 20 3.1700263e-02 0.00e+00 1.08e-03 -5.7 1.01e-01 - 1.00e+00 1.00e+00f 1 21 1.8629837e-02 0.00e+00 7.21e-03 -5.7 1.83e-01 - 1.00e+00 1.00e+00f 1 22 2.1951174e-03 0.00e+00 1.27e-04 -5.7 4.84e-02 - 1.00e+00 1.00e+00f 1 23 3.6236571e-04 0.00e+00 1.23e-03 -5.7 8.29e-02 - 1.00e+00 1.00e+00f 1 24 1.0749823e-06 0.00e+00 1.91e-06 -5.7 6.65e-03 - 1.00e+00 1.00e+00f 1 25 1.1730666e-10 0.00e+00 7.07e-07 -8.6 2.07e-03 - 1.00e+00 1.00e+00f 1 26 3.5499914e-14 0.00e+00 7.89e-13 -8.6 4.15e-06 - 1.00e+00 1.00e+00f 1 Number of Iterations....: 26 (scaled) (unscaled) Objective...............: 5.9154691681460067e-17 3.5499913571877819e-14 Dual infeasibility......: 7.8887792671990457e-13 4.7342142138314910e-10 Constraint violation....: 0.0000000000000000e+00 0.0000000000000000e+00 Complementarity.........: 2.5059045470702524e-09 1.5038434367877998e-06 Overall NLP error.......: 2.5059045470702524e-09 1.5038434367877998e-06 Number of objective function evaluations  $= 48$ Number of objective gradient evaluations  $= 27$ Number of equality constraint evaluations  $= 0$ Number of inequality constraint evaluations  $= 0$ Number of equality constraint Jacobian evaluations =  $0$ Number of inequality constraint Jacobian evaluations =  $0$ <br>Number of Lagrangian Hessian evaluations =  $26$ Number of Lagrangian Hessian evaluations Total CPU secs in IPOPT (w/o function evaluations) =  $0.768$ Total CPU secs in NLP function evaluations  $=$  1.151 EXIT: Optimal Solution Found. solution = (0.9999998116908037, 0.9999996227526742)  $In [3]:$ # Общая информация по процессу решения задачи: solution summary(model1) Out[3]: \* Solver : Ipopt \* Status Termination status : LOCALLY\_SOLVED Primal status : EUCALLI\_SULVED<br>Primal status : FEASIBLE\_POINT Dual status : FEASIBLE\_POINT Message from the solver: "Solve\_Succeeded" \* Candidate solution Objective value : 3.549991357187782e-14 \* Work counters

Number of nonzeros in equality constraint Jacobian...: 0

#### **Пример 2.2. Задача линейного программирования:**

```
In [4]:model2 = Model(Ipopt.Optimizer)
          @variable(model2,x>=0)
          @variable(model2,y>=0)
          @constraint(model2, 5*x+6*y <= 60)
          @constraint(model2, -5*x+3*y<= 15)
          @constraint(model2, 2*x-7*y <= 14)
          @constraint(model2, x+2*y >= 2)
          @objective(model2, Max, x+2*y)
          print(model2)
          optimize!(model2)
          println("Optimal objective value= $(objective value(model2))")
          println("x= ", value(x))println("y= " , value(y))max x + 2ySubject to x + 2y \ge 2.05x + 6y \le 60.0-5x + 3y \le 15.02x - 7y \le 14.0x \geq 0.0v \geq 0.0This is Ipopt version 3.13.4, running with linear solver mumps.
        NOTE: Other linear solvers might be more efficient (see Ipopt documentation).
        Number of nonzeros in equality constraint Jacobian...: 0
        Number of nonzeros in inequality constraint Jacobian.: 8<br>Number of nonzeros in Lagrangian Hessian.............: 0
        Number of nonzeros in Lagrangian Hessian.............
        Total number of variables............................: 2
                             variables with only lower bounds: 2
                        variables with lower and upper bounds: 0
                             variables with only upper bounds: 0
        Total number of equality constraints.................: 0
        Total number of inequality constraints...............: 4
                inequality constraints with only lower bounds: 1
           inequality constraints with lower and upper bounds: 0<br>inequality constraints with only upper bounds:
                inequality constraints with only upper bounds: 3
        iter objective inf_pr inf_du lg(mu) ||d|| lg(rg) alpha_du alpha_pr ls<br>0 2.9999970e-02 1.97e+00 2.60e-01 -1.0 0.00e+00 - 0.00e+00 0.00e+00 0
           0 2.9999970e-02 1.97e+00 2.60e-01 -1.0 0.00e+00 - 0.00e+00 0.00e+00 0
           1 1.0629696e-01 1.89e+00 1.54e+00 -1.0 5.47e+00 - 1.91e-02 4.83e-02h 1
           2 2.0683374e+00 0.00e+00 1.64e+00 -1.0 6.44e+00 - 2.93e-01 1.00e+00f 1
           3 2.2611643e+00 0.00e+00 1.10e+00 -1.0 8.86e-01 - 4.49e-01 1.00e+00f 1
           4 7.5111137e+00 0.00e+00 7.98e-01 -1.0 1.92e+01 - 3.02e-01 1.00e+00f 1
           5 1.3717778e+01 0.00e+00 1.24e-01 -1.0 2.18e+01 - 5.34e-01 1.00e+00f 1
           6 1.7909990e+01 0.00e+00 1.92e-02 -1.0 1.90e+01 - 7.05e-01 9.78e-01f 1
           7 1.8639214e+01 0.00e+00 1.28e-03 -1.7 9.02e+00 - 1.00e+00 9.37e-01f 1
           8 1.8661006e+01 0.00e+00 2.83e-08 -2.5 9.14e-02 - 1.00e+00 1.00e+00f 1
           9 1.8666367e+01 0.00e+00 1.50e-09 -3.8 3.67e-02 - 1.00e+00 1.00e+00f 1
        iter objective inf pr inf du lg(mu) ||d|| lg(rg) alpha du alpha pr ls
          10 1.8666663e+01 0.00e+00 1.84e-11 -5.7 2.05e-03 - 1.00e+00 1.00e+00f 1
          11 1.8666667e+01 0.00e+00 2.51e-14 -8.6 2.57e-05 - 1.00e+00 1.00e+00f 1
        Number of Iterations....: 11
                                           (scaled) (unscaled)
        Objective...............: -1.8666666848321928e+01 1.8666666848321928e+01
        Dual infeasibility......: 2.5063284780912909e-14 2.5063284780912909e-14
        Constraint violation....: 0.0000000000000000e+00 0.0000000000000000e+00
        Complementarity.........: 2.5080611021185267e-09 -2.5080611021185267e-09
        Overall NLP error.......: 2.5080611021185267e-09 2.5063284780912909e-14
        Number of objective function evaluations = 12<br>Number of objective gradient evaluations = 12Number of objective gradient evaluations
        Number of equality constraint evaluations = 0Number of inequality constraint evaluations = 12Number of equality constraint Jacobian evaluations = 0Number of inequality constraint Jacobian evaluations = 1Number of Lagrangian Hessian evaluations = 1Total CPU secs in IPOPT (w/o function evaluations) = 0.001<br>Total CPU secs in NLP function evaluations = 0.067Total CPU secs in NLP function evaluations =
```
EXIT: Optimal Solution Found. Optimal objective value= 18.666666848321928 x= 2.000000023178471 y= 8.333333412571728

**Пример 2.3. Транспортная задача (без условия целочисленности решения):**

$$
\sum_{i=1}^{n} \sum_{j=1}^{m} a_{ij}x_{ij} \rightarrow \min
$$
  

$$
\sum_{j=1}^{m} x_{ij} = \text{supply}_i, \quad i = 1, n,
$$
  

$$
\sum_{i=1}^{n} x_{ij} = \text{demand}_j, \quad j = 1, m,
$$
  

$$
\sum_{i=1}^{n} x_{ij} \ge 0, \quad i = 1, n, \quad j = 1, m
$$

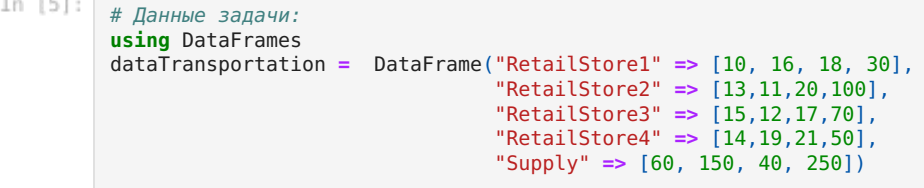

 $0$ ut[5]: 4 rows × 5 columns

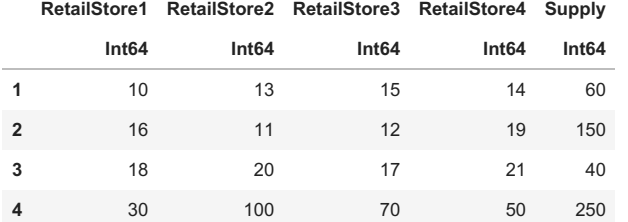

```
In [6]:
```
n**=**3

```
m=4
A = [10 13 15 14; 16 11 12 19; 18 20 17 21]
costs = A
supply = [60,150,40]
demand = [30,100,70,50]
sum(supply) == sum(demand)
```
 $Out[6]$ : true

```
In [7]:using JuMP
        using GLPK
        model3 = Model(GLPK.Optimizer)
        @variable(model3,x[1:n,1:m]>=0)
        @variable(model3,y>=0)
        @constraint(model3, sum(x[1:3,j] for j in 1:4) .== supply)
         @constraint(model3, sum(x[i,1:4] for i in 1:3) .== demand)
         @objective(model3, Min, sum(costs.*x))
        optimize!(model3)
        println(model3)
        println(value.(x))Min 10 x[1,1] + 16 x[2,1] + 18 x[3,1] + 13 x[1,2] + 11 x[2,2] + 20 x[3,2] + 15 x[1,3] + 12 x[2,3] + 17 x[3,3] + 1
        4 x[1,4] + 19 x[2,4] + 21 x[3,4]
        Subject to
        x[1,1] + x[1,2] + x[1,3] + x[1,4] = 60.0x[2,1] + x[2,2] + x[2,3] + x[2,4] = 150.0x[3,1] + x[3,2] + x[3,3] + x[3,4] = 40.0x[1,1] + x[2,1] + x[3,1] == 30.0x[1,2] + x[2,2] + x[3,2] = 100.0x[1,3] + x[2,3] + x[3,3] == 70.0
         x[1,4] + x[2,4] + x[3,4] == 50.0
```
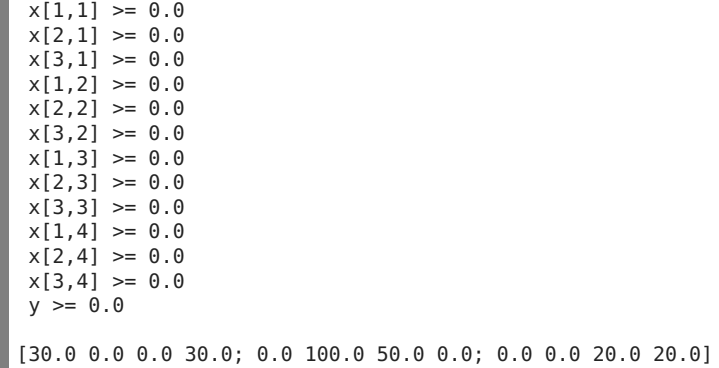

In  $[-]$  :

## Лекция 2. Моделирование и Оптимизация в Julia: Оптимизация целочисленных и смешанных задач линейного программирования

Дисциплина: Б1.О.01 Математические методы принятия решений

Направление подготовки: 01.04.02 Прикладная математика и информатика

Направленность (профиль) подготовки: Математическое моделирование

Основная цель: Научить студентов применять пакеты языка программирования Julia для решения целочисленных и смешанных задач линейного программирования.

Основные умения и навыки. После изучения материала лекции и разбора примеров студенты должны уметь:

- формализовать текстовое задание в виде задачи целочисленного линейного программирования;
- описывать модели с целочисленными или смешанными переменными, используя для этого функции пакета JuMP;
- пользоваться решателями GLPK, HiGHS, SCIP и понимать их особенности и ограничения;
- решать задачи, аналогичные рассмотренным на лекции.

Содержание лекции: Построение моделей и решение оптимизационных задач.

#### Примеры, рассмотренные на лекции:

- Задача о рюкзаке.
- Задачи целочисленного линейного программирования.
- Задача о выборе инвестиций.
- Задача о наборе персонала.
- Задача о башнях.
- Задача о составлении расписания.

Лекция 2. Моделирование и Оптимизация в Julia:

Оптимизация целочисленных и смешанных задач линейного программирования

Solvers: GLPK, HiGHS, SCIP

In  $[$   $]$ :

### **Пример 1. Задача о рюкзаке:**

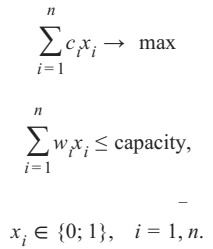

In  $[1]$ : capacity **=** 20

```
using DataFrames
items = [1,2,3,4,5,6,7,8,9,10]
utilitys = [1,4,7,4,2,9,11,4,3,5]
weights = [4,7,3,1,3,8,4,2,3,6]
df = DataFrame(; Items_n = items, Utility_c = utilitys, Weight_w = weights)
show(df)
```
**10×3 DataFrame**

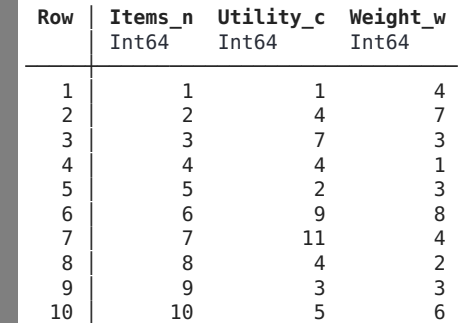

```
Max x[1] + 4 x[2] + 7 x[3] + 4 x[4] + 2 x[5] + 9 x[6] + 11 x[7] + 4 x[8] + 3 x[9] + 5 x[10]Subject to
          4 \times [1] + 7 \times [2] + 3 \times [3] + \times [4] + 3 \times [5] + 8 \times [6] + 4 \times [7] + 2 \times [8] + 3 \times [9] + 6 \times [10] \le 20.0x[1] binary
          x[2] binary
          x[3] binary
          x[4] binary
          x[5] binary
          x[6] binary
          x[7] binary
          x[8] binary
In [2]: # Построение модели и решение:
          using GLPK
          using JuMP
          utilities = [1, 4, 7, 4, 2, 9, 11, 4, 3, 5]
          weights = [4, 7, 3, 1, 3, 8, 4 , 2, 3, 6]
          capacity = 20
          knapsack = Model(GLPK.Optimizer)
          @variable(knapsack, x[1:10], Bin)
          @objective(knapsack, Max, sum(utilities .* x))
          @constraint(knapsack, sum(weights .* x) <= capacity)
          optimize!(knapsack)
          println(knapsack)
          println(value.(x))
```
Solution status feasible

#### Пример 2. Задача целочисленного линейного программирования

In  $[3]:$ **using** JuMP **using** HiGHS In  $[4]$ : # Сравните с решением задачи 2.2 без условия целочисленности решения из лекции 1. model2 **=** Model(HiGHS**.**Optimizer) @variable(model2,x**>=**0,**Int**) @variable(model2,y**>=**0,**Int**) @constraint(model2, 5**\***x**+**6**\***y **<=** 60) @constraint(model2, **-**5**\***x**+**3**\***y**<=** 15) @constraint(model2, 2**\***x**-**7**\***y **<=** 14) @constraint(model2, x**+**2**\***y **>=** 2) @objective(model2, Max, 3**\***x**+**y) print(model2) optimize!(model2) println("Termination status: \$(termination status(model2))") **if** termination\_status(model2) **==** MOI**.**OPTIMAL println("Optimal objective value= \$(objective value(model2))") println("x= ",round(Int64,value(x))) println("y= ",round(**Int64**,value(y))) **else** println("No optimal solution available") **end**max  $3x + y$ Subject to  $x + 2y \ge 2.0$  $5x + 6y \le 60.0$  $-5x + 3y \le 15.0$  $2x - 7y \le 14.0$  $x \geq 0.0$  $y \ge 0.0$ *x* ∈ Z *y* ∈ Z Termination status: OPTIMAL Optimal objective value= 31.0  $x= 10$  $y=1$ Presolving model 4 rows, 2 cols, 8 nonzeros 4 rows, 2 cols, 8 nonzeros Objective function is integral with scale 1 Solving MIP model with: 4 rows 2 cols (0 binary, 2 integer, 0 implied int., 0 continuous) 8 nonzeros Solving root node LP relaxation Nodes | B&B Tree | Objective Bounds | Dynamic Constraints | Wo rk Proc. InQueue | Leaves Expl. | BestBound BestSol Gap | Cuts InLp Confl. | LpIters Time 0 0 0 0.00% -33.2340426 inf inf 0 0 0 2 0.0s R 0 0 0 0.00% -31 -31 0.00% 6 1 0 4 0.0s Solving report Status Optimal<br>Primal bound -31 Primal bound Dual bound -31

Timina

Nodes LP iterations

31 (objective) 0 (bound viol.)  $0$  (int. viol.)  $0$  (row viol.)  $0.02$  (total)<br>0.00 (presolve)  $0.00$  (postsolve) 1 4 (total)  $0$  (strong br.) 2 (separation)  $\theta$  (heuristics)

## Пример 3. Задача о выборе инвестиций:

Совет директоров должен принять решение о выборе инвестиций. Имеется n=7 проектов, в которые можно инвестировать. Суммарный объем инвестиций не должен превышать М у.е. При положительном решении по проекту і минимальный объем инвестиций в проект *і* равен доле  $a$  от  $M$ . На множестве инвестиций заданы условия:

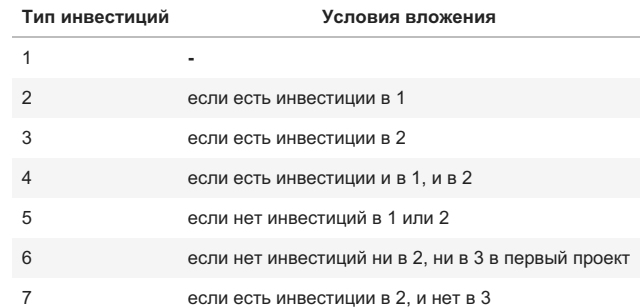

Известны  $r_j$  – доход от вложений 1 у.е. в *j*-й проект,  $c_j$  – фиксированные расходы при вложении *j*. Компания стремится получить максимальную прибыль от вложений. Требуется построить математическую модель и найти оптимальное решение.

#### Математическая модель:

$$
\sum_{j=1}^{n} (r_j y_j - c_j x_j) \to \max
$$
  

$$
aMx_j \le y_j \le Mx_j, \quad j = 1, n,
$$
  

$$
Ax \le b,
$$
  

$$
y_j \ge 0, \quad x_j \in \{0, 1\}, \quad j = 1, n.
$$

 $y_i$ - величина инвестиций в *i*-й проект,

 $(1,$  если есть инвестиции в проект  $j$ ,  $x_j = \begin{cases} 0, & \text{where} \end{cases}$ 

```
In [5]:n = 7M = 200a = 1/7r = [6.1, 6.2, 7.5, 4.9, 7.1, 6.0, 5.3]c = [0.5, 0.2, 0.6, 0.2, 0.1, 0.7, 0.2]A = [-1\ 1\ 0\ 0\ 0\ 0\ 0; 0\ -1\ 1\ 0\ 0\ 0\ 0; -1\ 0\ 0\ 1\ 0\ 0\ 0; 0\ -1\ 0\ 1\ 0\ 0\ 0; 1\ 1\ 0\ 0\ 1\ 0\ 0; 0\ 0.5\ 0.5\ 0\ 0\ 1\ 0; 0\ -1\ 0\ 0\ 0]b = [0; 0; 0; 0; 2; 1; 0; 1]Out[5]: 8-element Vector{Int64}:
            \Theta\Theta\Theta\Theta\overline{2}\overline{1}\Theta\overline{1}
```

```
Termination status: OPTIMAL
       Optimal objective value= 1421.557142857143
       x= [1.0, 1.0, 1.0, 0.0, 0.0, 0.0, 0.0]
       y= [28.57142857142857, 28.57142857142857, 142.8571428571429, 0.0, 0.0, 0.0, 0.0]
       Presolving model
       23 rows, 14 cols, 53 nonzeros
       23 rows, 14 cols, 54 nonzeros
       Solving MIP model with:
         23 rows
          14 cols (7 binary, 0 integer, 0 implied int., 7 continuous)
         54 nonzeros
       ( 0.0s) Starting symmetry detection
       ( 0.0s) No symmetry present
       Solving root node LP relaxation
              Nodes | B&B Tree | Objective Bounds | Dynamic Constraints | Wo
       rk
           Proc. InQueue | Leaves Expl. | BestBound BestSol Gap | Cuts InLp Confl. | LpIters
       Time
               0 0 0 0.00% -1438.98889 inf inf 0 0 0 7
       0.0s
        R 0 0 0 0.00% -1432.17143 -1419.9 0.86% 13 1 0 9
       0.0s
        C 0 0 0 0.00% -1421.55714 -1421.55714 0.00% 18 3 0 10
       0.05Solving report
        Status Optimal<br>Primal bound -1421.5
                        -1421.55714286Dual bound -1421.55714286
         Solution status feasible
                        1421.55714286 (objective)
                        0 (bound viol.)
                        0 (int. viol.)
                        2.84217094304e-14 (row viol.)
        Timing 0.00 (total)
                        0.00 (presolve)
                        0.00 (postsolve)
         Nodes 1
         LP iterations 10 (total)
                        0 (strong br.)
                         3 (separation)
model3 = Model(HiGHS.Optimizer)
       @variable(model3, x[j=1:7], Bin)
       @variable(model3, y[j=1:7] >= 0.0)
       @constraint(model3, sum(y[j] for j in 1:7) <= M)
       for i = 1:7@constraint(model3, y[j] <= M * x[j])
           @constraint(model3, y[j] >= (M / 7) * x[j])
       end
       for i = 1:8@constraint(model3, sum(A[i,j] * x[j] for j in 1:7) <= b[i])
       end
       @objective(model3, Max, sum(r[j]*y[j] - c[j]*x[j] for j in 1:7))
       # write to file(model3, "model3.lp")
       # Если не удается решить задачу имеющимися решателями, то можно сохранить модель в файл.lp
       # и решить в любом другом подходящем некоммерческом или коммерческом решателе.
       # Например, в SCIP https://www.scipopt.org/
        #print(model3)
        optimize!(model3)
        println("Termination status: $(termination_status(model3))")
        if termination_status(model3) == MOI.OPTIMAL
        println("Optimal objective value= $(objective value(model3))")
        println("x= ",value.(x))
        println("y= ",value.(y))
        else
        println("No optimal solution available")
        end
```
### Пример 4: Задача о наборе персонала

0 (heuristics)

одинаковая зарплата. Приготовление каждого блюда занимает определенное время, и для каждого дня недели установленно общее необходимое количество часов для приготовления пищи. Данные о ежедневном количестве рабочих часов приведены в таблице:

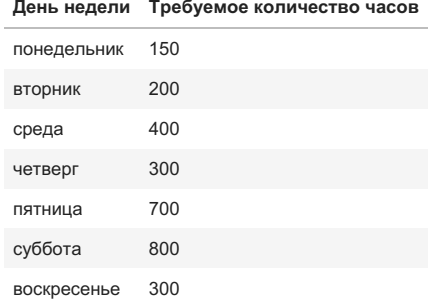

Администратору нужно принять решение о найме поваров. Нужно решить, какое количество поваров нанять, и в какие дни они должны работать, чтобы суммарные затраты на оплату труда были наименьшими. Требуется построить математическую модель и найти оптимальное решение.

Обозначим через x<sub>i</sub> - количество поваров, которые на первую смену выходят на работу в день недели с номером *j* (понедельник первый день).

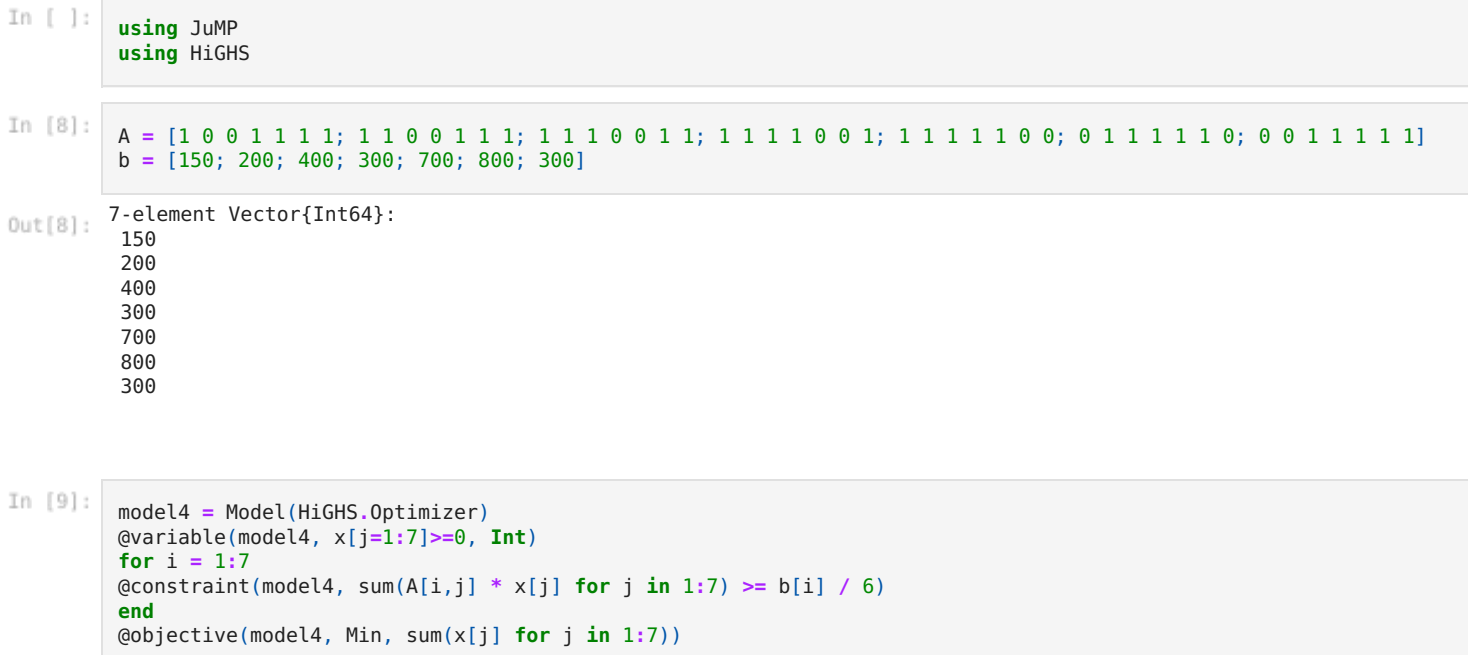

```
# write to file(model4, "model4.lp")
```

```
print(model4)
```

```
optimize! (model4)
println("Termination status: $(termination\_status(model4))")<br>if termination_status(model4) == MOI.OPTIMAL
println("Optimal objective value= $(objective value(model4))")
println("x= ", value.(x))else
println("No optimal solution available")
end
```

```
min x_1 + x_2 + x_3 + x_4 + x_5 + x_6 + x_7Subject to x_1 + x_4 + x_5 + x_6 + x_7 \ge 25.0x_1 + x_2 + x_5 + x_6 + x_7 \ge 33.333333333333333x_1 + x_2 + x_3 + x_4 + x_7 \ge 50.0x_1 + x_2 + x_3 + x_4 + x_5 \ge 116.6666666666666666x_2 + x_3 + x_4 + x_5 + x_6 \ge 133.33333333333331x_3 + x_4 + x_5 + x_6 + x_7 \ge 50.0x_1 \geq 0.0x_2 \ge 0.0x_3 \ge 0.0x_4 \ge 0.0x_5 \ge 0.0x_6 \geq 0.0
```

```
x_7 \ge 0.0x_1 \in Zx_2 \in Zx_3 \in Zx4 ∈ Z
                                          x_5 \in Zx_6 \in Zx_7 \in ZTermination status: OPTIMAL
Optimal objective value= 134.0
x = \{0.0, 84.0, 0.0, 0.0, 50.0, 0.0, 0.0\}Presolving model
7 rows, 7 cols, 35 nonzeros
7 rows, 7 cols, 35 nonzeros
Objective function is integral with scale 1
Solving MIP model with:
   7 rows
   7 cols (0 binary, 7 integer, 0 implied int., 0 continuous)
   35 nonzeros
Solving root node LP relaxation
       Nodes | B&B Tree | Objective Bounds | Dynamic Constraints | Wo
rk
    Proc. InQueue | Leaves Expl. | BestBound BestSol | Gap | Cuts InLp Confl. | LpIters
Time
 T 0 0 0 0.00% -inf 134 9999.00% 0 0 0 2
0.0s
Solving report<br>Status
                   Optimal<br>134
  Primal bound 134<br>Dual bound 134
 Dual bound 134<br>Solution status feasible
  Solution status
                   134 (objective)
                   0 (bound viol.)
                   0 (int. viol.)
                   0 (row viol.)
 Timing 0.00 (total)
                   0.00 (presolve)
                   0.00 (postsolve)
 Nodes 1<br>
LP iterations 2 (total)
 LP iterations
                   0 (strong br.)
                   0 (separation)
                   0 (heuristics)
```
## Пример 5: Задача о башнях

Имеется конечное множество клиентов *i* = 1..*n* и конечное множество возможных мест *j* = 1..*m*, где можно размещать башни сотовой связи. Известны расстояния между клиентами и башнями. Каждый клиент прикрепляется к ближайшей башне, если ближайших башен несколько, то к любой из них. Нужно разместить ровно p башен так, чтобы после прикрепления клиентов к башням разница между максимальным и минимальным числом клиентов, закрепленных за башнями, была минимальной.

Введем переменные:

$$
y_i = \begin{cases} 1, & \text{echi} \text{ is } j \text{-m} \text{ in } j \text{-m} \text{ is } j \text{-m} \text{ is } j \text{-m} \
$$

*u* - максимальное количество клиентов, обслуживаемых одной башней,

*l* - минимальное количество клиентов, обслуживаемых одной башней.

$$
u-l\rightarrow \text{ min}
$$
  

$$
x_{ij}\leq y_j, \ \ i\in \{1,...,n\}, \ j\in \{1,...,m\},
$$

$$
\sum_{j=1}^{m} y_{j} = p,
$$
\n
$$
\sum_{j=1}^{m} x_{ij} = 1, \ i \in \{1, ..., n\},
$$
\n
$$
\sum_{i=1}^{n} x_{ij} \le u, \ j \in \{1, ..., m\},
$$
\n
$$
l \le \sum_{i=1}^{n} x_{ij} + n(1 - y_{j}), \ j \in \{1, ..., m\},
$$
\n
$$
\sum_{l=1}^{m} c_{il}x_{il} + (M_{i} - c_{ij})y_{j} \le M_{i}, \ i \in \{1, ..., n\}, \ j \in \{1, ..., m\},
$$
\n
$$
x_{ij} \in \{0; 1\}, \ i \in \{1, ..., n\}, \ j \in \{1, ..., m\},
$$
\n
$$
y_{j} \in \{0; 1\}, \ j \in \{1, ..., m\},
$$
\n
$$
u, l \in Z, \ u, l \ge 0,
$$

где *M<sup>i</sup>* = max*jcij* , *i* ∈ {1, …, *n*}.

 $x[4,1] = 0.0, x[4,2] = 1.0, x[4,3] = 0.0,$ 

In  $[\ ]$ : **using** JuMP **using** HiGHS In  $[10]:$  $n = 4$  $m = 3$ p **=** 2 c **=** [3 4 2; 1 5 6; 2 7 3; 8 2 5] M **=** zeros(n) **for** i **=** 1**:**n  $M[i] = maximum(c[i,j] for j in 1:m)$ **end** In  $[11]:$ modelTower **=** Model(HiGHS**.**Optimizer) @variable(modelTower,x[1**:**n,1**:**m],Bin) @variable(modelTower,y[1**:**m],Bin) @variable(modelTower,u**>=**0,**Int**) @variable(modelTower,l**>=**0,**Int**) @objective(modelTower, Min,u**-**l) **for** i **=** 1**:**n **for** j**=** 1**:**m @constraint(modelTower, x[i,j]**<=**y[j]) @constraint(modelTower,sum(c[i,l]**\***x[i,l] **for** l **in** 1**:**m)**+** (M[i]**-**c[i,j])**\***y[j] **<=** M[i]) **end** @constraint(modelTower,sum(x[i,j] **for** j **in** 1**:**m) **==** 1) **end for** j **=**1**:**m @constraint(modelTower, sum(x[i,j] **for** i **in** 1**:**n) **<=** u) @constraint(modelTower, sum(x[i,j] **for** i **in** 1**:**n) **+** n**\***(1**-**y[j])**>=** l) **end** @constraint(modelTower,sum(y[j] **for** j **in** 1**:**m) **==** p) optimize!(modelTower) println("статус задачи: \$(termination status(modelTower))") **if** termination\_status(modelTower) **==** MOI**.**OPTIMAL println("Оптимальное значение задачи: \$(objective value(modelTower))")  $for i = 1:n$ **for** j**=** 1**:**m  $print("x[$i, $j] = ", value(x[i, j]), ", ")$ **end** println(" ") **end for** j **=** 1**:**m  $print("y[$j] = "$ , value(y[j]), ", ") **end else** println("Допустимого решения нет") **end**статус задачи: OPTIMAL Оптимальное значение задачи: 0.0  $x[1,1] = 0.0, x[1,2] = 0.0, x[1,3] = 1.0,$  $x[2,1] = 0.0, x[2,2] = 1.0, x[2,3] = 0.0,$  $x[3,1] = 0.0, x[3,2] = 0.0, x[3,3] = 1.0,$ 

```
y[1] = 0.0, y[2] = 1.0, y[3] = 1.0,Presolving model
35 rows, 17 cols, 116 nonzeros
32 rows, 6 cols, 56 nonzeros
6 rows, 5 cols, 16 nonzeros<br>0 rows, 0 cols, 0 nonzeros
Presolve: Optimal
Solving report
  Status
                      Optimal
  Primal bound
                      \ThetaDual bound
                      \ThetaSolution status
                      feasible
                      0 (objective)
                      0 (bound viol.)
                      0 (int. viol.)
                      0 (row viol.)
  Timing
                      0.00 (total)
                      0.00 (presolve)
                      0.00 (postsolve)
  Nodes
                      \ThetaLP iterations
                      0 (total)
                      0 (strong br.)
                      0 (separation)
                      0 (heuristics)
```
## Задача 6. Задача о составлении расписания

Имеется п работ и одна машина для выполнения этих работ. В каждый момент времени может выполняться только одна работа. Каждая работа выполняется без прерывания. Известны следующие целочисленные величины:  $p_i$  – длительность выполнения работы *ј*,  $d_i$  – крайний срок завершения работы *ј*,  $w_i$  – коэффициент важности работы *ј*,  $j = 1, ..., n$ . Требуется найти допустимое расписание с наименьшей взвешенной суммой времен завершения работ. Требуется построить математическую модель и найти оптимальное решение.

#### Математическая модель:

 $y_{i,j} = \begin{cases} 1, & \text{cc} \text{ли работ } i \text{ bilinear factor } \text{panline } \text{paform } j, \\ 0, & \text{undec}; \end{cases}$ 

 $t_i$  - время завершения работы *j*;

$$
J = \sum_{t=1}^{n} w_j \cdot t_j \rightarrow \min
$$
  

$$
t_j \le d_j
$$
  

$$
t_j \ge p_j
$$
  

$$
y_{i,j} + y_{j,i} = 1 \text{ and } \sec x \quad i = 1, n, \quad j = 1, n, \quad i \ne j
$$
  

$$
y_{j,j} = 0 \text{ and } \sec x \quad j = 1, n
$$

 $t_i \leq t_i - p_i$ , если работа *ј* завершилась раньше, чем работа *і* 

 $t_i \leq t_i - p_i$ , если работа *ј* завершилась позже, чем работа *і* 

Последние два условия перепишем в следующем виде:

$$
t_j \le t_i - p_i + d_j y_{i,j}, \quad i = 1, n, j = 1, n, i \ne j
$$
  
\n
$$
t_i \le t_j - p_j + d_i (1 - y_{i,j}), \quad i = 1, n, j = 1, n, i \ne j
$$
  
\n
$$
t_j \in Z, \quad t_j \ge 0 \text{ and } \text{Bccx } j = 1, n
$$
  
\n
$$
y_{i,j} \in \{0, 1\} \text{ and } \text{Bccx } i = 1, n, j = 1, n
$$

In  $[$   $]$ : using JuMP using HiGHS

```
# чем больше w_j, тем выше приоритет работы j
       w = [2,5,8,1,9,3,4,8,3,10]
       d = [34,35,22,36,18,20,35,36,39,48]
       p = [4,1,5,2,6,2,3,4,1,8]
       10-element Vector{Int64}:
        4
       1
       5
       \overline{2}6
       \overline{2}3
       4
       1
       8
In [13]:
       model6 = Model(HiGHS.Optimizer)
       @variable(model6, y[i=1:n,j=1:n]>=0, Bin)
       @variable(model6, t[j=1:n]>=0, Int)
       for j = 1:n
          @constraint(model6, t[j] <= d[j])
          @constraint(model6, t[j] >= p[j])
       end
       for i = 1:nfor j = 1:nif i != j
              @constraint(model6, y[i,j] + y[j,i] == 1)
              @constraint(model6, t[j]<= t[i] - p[i] + d[j]*y[i,j] )
              @constraint(model6, t[i]<= t[j] - p[j] + d[i]* (1-y[i,j]))
             else @constraint(model6, y[i,i] == 0)
             end
          end
       end
       @objective(model6, Min, sum(w[j]*t[j] for j in 1:n))
       #print(model6)
       optimize!(model6)Presolving model
       180 rows, 55 cols, 540 nonzeros
       88 rows, 55 cols, 264 nonzeros
       88 rows, 55 cols, 264 nonzeros
      Objective function is integral with scale 1
       Solving MIP model with:
         88 rows
         55 cols (45 binary, 10 integer, 0 implied int., 0 continuous)
         264 nonzeros
       ( 0.0s) Starting symmetry detection
       ( 0.0s) No symmetry present
       Solving root node LP relaxation
            Nodes | B&B Tree | Objective Bounds | Dynamic Constraints | Wo
       rk
          Proc. InQueue | Leaves Expl. | BestBound BestSol 6ap | Cuts InLp Confl. | LpIters
       Time
              0 0 0 0.00% 242 inf inf 0 0 0 45
       0.0s
       L 0 0 0 0.00% 436.2896756 996 56.20% 7113 67 53 711
       0.1sL 0 0 0 0.00% 436.2896756 921 52.63% 6666 33 53 711
      0.2s
        L 101 12 38 54.05% 436.9941533 905 51.71% 4995 122 435 6881
       0.4s
        T 377 30 147 62.59% 436.9941533 864 49.42% 4935 136 1264 14840
       0.7s
        T 394 30 154 62.60% 436.9941533 861 49.25% 4937 136 1288 14900
       0.7s
        T 412 30 161 62.60% 436.9941533 859 49.13% 4939 136 1323 14961
       0.7s<br>T
        T 415 28 163 62.64% 436.9941533 857 49.01% 4941 136 1336 14963
       0.7s
       L 1263 97 507 66.03% 436.9941533 853 48.77% 9599 116 2379 21493
      1.0s
        T 4997 357 2043 77.28% 559.1248224 851 34.30% 5947 125 7143 50456
      2.7s
       L 5454 380 2234 77.41% 563.6915747 849 33.61% 6269 92 7794 54578
      2.9s
          15544 789 6698 87.33% 721.1626016 849 15.06% 3317 82 5745 140489
      8.0s
```
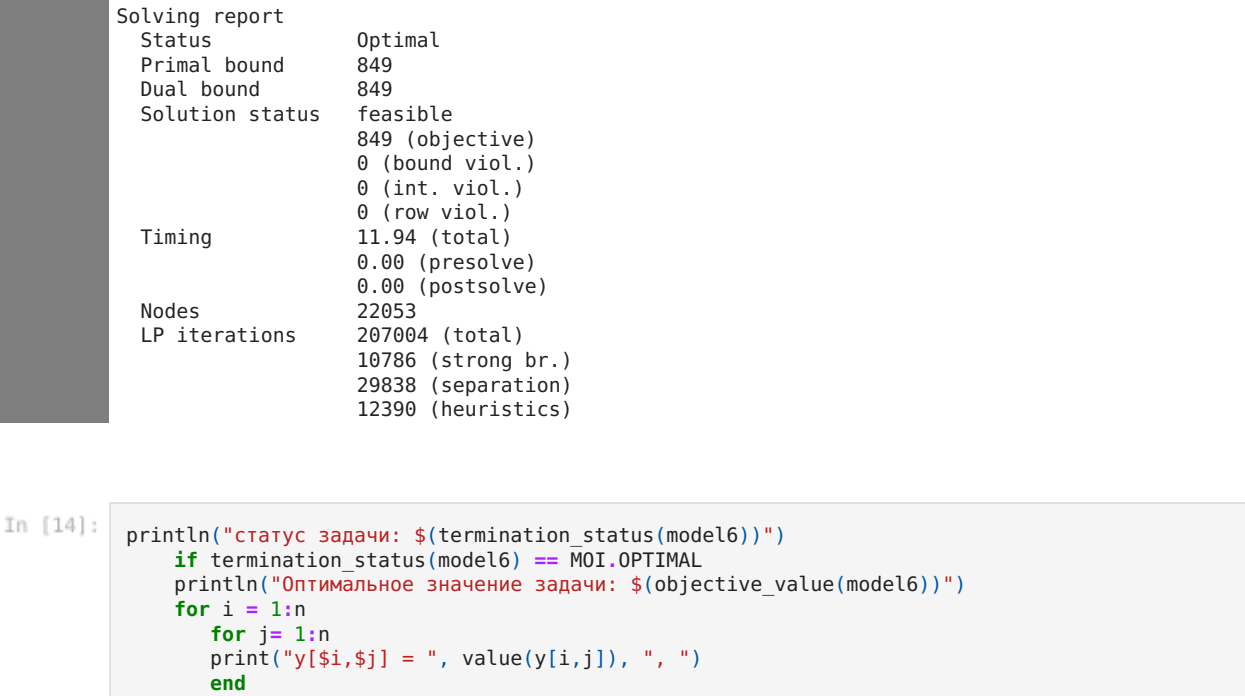

```
println(" ")
    end
    for i = 1:nprint("t[$j] = ", value(t[j]), ", ")end
    else
    println("Допустимого решения нет")
end
```

```
статус задачи: OPTIMAL
Оптимальное значение задачи: 849.0
y[1,1] = 0.0, y[1,2] = 0.0, y[1,3] = 0.0, y[1,4] = 1.0, y[1,5] = 0.0, y[1,6] = 0.0, y[1,7] = 0.0, y[1,8] = 0.0, y[1,6] = 0.0, y[1,7] = 0.0, y[1,8] = 0.0, y[1,9] = 0.0, y[1,9] = 0.0, y[1,9] = 0.0, y[1,9] = 0.0, y[1,9] = 0.0, y[1,9] = 0.0, y[1,9] = 0.0, y[1,[1,9] = 0.0, y[1,10] = 0.0,y[2,1] = 1.0, y[2,2] = 0.0, y[2,3] = 1.0, y[2,4] = 1.0, y[2,5] = 1.0, y[2,6] = 1.0, y[2,7] = 1.0, y[2,8] = 1.0, y[2,6] = 1.0, y[2,7] = 1.0, y[2,8] = 1.0, y[2,9] = 1.0, y[2,9] = 1.0, y[2,9] = 1.0, y[2,9] = 1.0, y[2,9] = 1.0, y[2,9] = 1.0, y[2,9] = 1.0, y[2,[2,9] = 1.0, y[2,10] = 1.0,y[3,1] = 1.0, y[3,2] = 0.0, y[3,3] = 0.0, y[3,4] = 1.0, y[3,5] = 1.0, y[3,6] = 1.0, y[3,7] = 1.0, y[3,8] = 0.0, y[3,6] = 1.0, y[3,7] = 1.0, y[3,8] = 0.0, y[3,9] = 0.0, y[3,9] = 0.0, y[3,9] = 0.0, y[3,9] = 0.0, y[3,9] = 0.0, y[3,9] = 0.0, y[3,9] = 0.0, y[3,[3,9] = 0.0, y[3,10] = 1.0,y[4,1] = 0.0, y[4,2] = 0.0, y[4,3] = 0.0, y[4,4] = 0.0, y[4,5] = 0.0, y[4,6] = 0.0, y[4,7] = 0.0, y[4,8] = 0.0, y[4,6] = 0.0, y[4,7] = 0.0, y[4,8] = 0.0, y[4,9] = 0.0, y[4,9] = 0.0, y[4,9] = 0.0, y[4,9] = 0.0, y[4,9] = 0.0, y[4,9] = 0.0, y[4,9] = 0.0, y[4,[4,9] = 0.0, y[4,10] = 0.0,y[5,1] = 1.0, y[5,2] = 0.0, y[5,3] = 0.0, y[5,4] = 1.0, y[5,5] = 0.0, y[5,6] = 1.0, y[5,7] = 1.0, y[5,8] = 0.0, y
[5,9] = 0.0, y[5,10] = 1.0,y[6,1] = 1.0, y[6,2] = 0.0, y[6,3] = 0.0, y[6,4] = 1.0, y[6,5] = 0.0, y[6,6] = 0.0, y[6,7] = 1.0, y[6,8] = 0.0, y[6,9] = 0.0[6,9] = 0.0, y[6,10] = 1.0,y[7,1] = 1.0, y[7,2] = 0.0, y[7,3] = 0.0, y[7,4] = 1.0, y[7,5] = 0.0, y[7,6] = 0.0, y[7,7] = 0.0, y[7,8] = 0.0, y[7,6] = 0.0, y[7,7] = 0.0, y[7,8] = 0.0, y[7,9] = 0.0, y[7,1] = 0.0, y[7,1] = 0.0, y[7,1] = 0.0, y[7,1] = 0.0, y[7,1] = 0.0, y[7,1] = 0.0, y[7,[7,9] = 0.0, y[7,10] = 1.0,y[8,1] = 1.0, y[8,2] = 0.0, y[8,3] = 1.0, y[8,4] = 1.0, y[8,5] = 1.0, y[8,6] = 1.0, y[8,7] = 1.0, y[8,8] = 0.0, y
[8,9] = 0.0, y[8,10] = 1.0,y[9,1] = 1.0, y[9,2] = 0.0, y[9,3] = 1.0, y[9,4] = 1.0, y[9,5] = 1.0, y[9,6] = 1.0, y[9,7] = 1.0, y[9,8] = 1.0, y
[9,9] = 0.0, y[9,10] = 1.0,y[10,1] = 1.0, y[10,2] = 0.0, y[10,3] = 0.0, y[10,4] = 1.0, y[10,5] = 0.0, y[10,6] = 0.0, y[10,7] = 0.0, y[10,8]= 0.0, y[10,9] = 0.0, y[10,10] = 0.0,t[1] = 34.0, t[2] = 1.0, t[3] = 11.0, t[4] = 36.0, t[5] = 17.0, t[6] = 19.0, t[7] = 22.0, t[8] = 6.0, t[9] = 2.0,t[10] = 30.0,
```

```
In [15]:
```

```
# пример записи решения в файл
```

```
outfile = "solution_y_t_model6.txt"
open(outfile, "w") do f
   for i = 1:nfor j = 1:nprintln(f, "y[$i, $j] = ", value(y[i, j]))end
      println(" ")
   end
   for i = 1:nprintln(f, "t[$j] = ", value(t[j]))
   end
end
```
Loading [MathJax]/jax/output/CommonHTML/fonts/TeX/fontdata.js

## Лекция 3. Моделирование и Оптимизация в Julia: Продвинутый уровень: оптимизация бинарных задач; задачи большой размерности; чтение задачи из файла

Дисциплина: Б1.О.01 Математические методы принятия решений

Направление подготовки: 01.04.02 Прикладная математика и информатика

Направленность (профиль) подготовки: Математическое моделирование

Основная цель: Научить студентов применять пакеты языка программирования Julia для решения нестандартных целочисленных и смешанных задач линейного программирования.

Основные умения и навыки. После изучения материала лекции и разбора примеров студенты должны уметь:

- получать данные о задаче из текстового файла и записывать в файл решение;
- выделять отдельные ограничения задачи, имена переменных, параметры и коэффициенты, используя для этого функции пакета JuMP;
- пользоваться решателями GLPK, HiGHS, SCIP для решения (частичного решения) задач;
- использовать эвристики и решать задачи, аналогичные рассмотренным на лекции.

Содержание лекции: Рассматриваются задачи:

- Задача о выборе мест для размещения базовых станций (особенности задачи – данные в файле; большая размерность: 151637 бинарных переменных, 1323337 ограничений; наличие конфликтного множества).
- Транспортная задача (особенности имеются несвязанные пункты отправки и приема товара; данные читаются из файла).
- Задача о р-медиане (большие вычислительные сложности, даже при небольшой размерности задачи)

Продвинутый уровень: оптимизация бинарных задач; задачи большой размерности; чтение задачи из файла

In  $[1]$ :

using JuMP using HiGHS

### Задача 1. О выборе мест для размещения базовых станций

### (данные в файле, 151637 бинарных переменных, 1323337 ограничений)

Введем переменные  $(i \in I, j \in J)$ , где  $I$ -множество мест, где можно разместить базовые станции,  $J$ -общее множество клиентов; клиент с номером *ј* может быть обслужен базовой станцией, если она размещена в месте с номером *і* из  $I_j$  ( $I_j$ , - заданные множества):

$$
y_i = \begin{cases} 1, & \text{если базовая станция размещена в месте } i, \\ 0, & \text{иначе;} \end{cases}
$$

 $x_j = \begin{cases} 1, & \text{cclm} \text{ клиент } j \text{ обсспечиваются связью от хотя бы одной базовой станции}, \\ 0, & \text{otherwise.} \end{cases}$ 

Постановка задачи:

$$
\min \sum_{i \in I} y_i
$$
\n
$$
\sum_{i \in I_j} y_i \ge 1 \qquad \forall j \in H,
$$
\n
$$
\sum_{i \in I_j} y_i \ge x_j \qquad \forall j \in J \setminus H,
$$
\n
$$
\sum_{j \in J \setminus H} x_j \ge p, \qquad (1)
$$
\n
$$
y_{i_1} + y_{i_2} \le 1 \qquad \forall (i_1, i_2) \in V,
$$
\n
$$
y_i \in \{0, 1\} \qquad \forall i \in I,
$$
\n
$$
x_j \in \{0, 1\} \qquad \forall j \in J \setminus H.
$$

Цель задачи - минимизировать количество функционирующих базовых станций. Клиентов из множества Н необходимо обязательно обеспечить связью. Необходимо обеспечить не менее р клиентов из множества  $J/H$ . Задача с конфликтным множеством: заданы пары номеров базовых станций, которые не могут функционировать одновременно.

```
In [2]:model1 = read from file("Problem1.mps") # файл Problem1.mps расположен в текущей директории
Out[2]: A JuMP Model
        Minimization problem with:
        Variables: 151637
        Objective function type: AffExpr
         `AffExpr`-in-`MathOptInterface.GreaterThan{Float64}`: 1323331 constraints
        `AffExpr`-in-`MathOptInterface.LessThan{Float64}`: 6 constraints
         `VariableRef`-in-`MathOptInterface.Interval{Float64}`: 151503 constraints
        VariableRef`-in-`MathOptInterface.ZeroOne`: 134 constraints
        Model mode: AUTOMATIC
        CachingOptimizer state: NO OPTIMIZER
        Solver name: No optimizer attached.
```
In  $[3]:$ # Выбираем решатель, устанавливаем опции "presolve" (предварительный разбор задачи решателем) и максимальное врем<br>set\_optimizer(model1, HiGHS.Optimizer) set\_optimizer\_attribute(model1, "presolve", "on")<br>set\_optimizer\_attribute(model1, "time\_limit", 100.0) optimize! (model1) println("Статус процесса решения: \$(termination status(model1))")

Presolving model 23496 rows, 21326 cols, 75980 nonzeros 21193 rows, 21237 cols, 68987 nonzeros Objective function is integral with scale 1 Solving MIP model with: 21193 rows 21237 cols (65 binary, 0 integer, 0 implied int., 21172 continuous) 68987 nonzeros ( 3.0s) Starting symmetry detection ( 3.1s) No symmetry present Solving root node LP relaxation Nodes | B&B Tree | Objective Bounds | Dynamic Constraints | Wo rk Proc. InQueue | Leaves Expl. | BestBound BestSol Gap | Cuts InLp Confl. | LpIters Time 0 0 0 0.00% 72.91994625 inf inf 0 0 0 22524 19.8s Solving report<br>Status Optimal Primal bound 73 Dual bound 73<br>Solution status feasible Solution status 73 (objective) 0 (bound viol.) 0 (int. viol.) 0 (row viol.) Timing 36.36 (total) 2.97 (presolve) 0.00 (postsolve) Nodes 1 LP iterations 23533 (total) 0 (strong br.) 1009 (separation) 0 (heuristics) In  $[4]$ : # Чтобы увидеть найденное решение x, y, нужно определить под каким именем эти переменные были записаны в модели # (т.е. в исходном файле "Problem1.mps"). Из неравенства (1) можно найти имена соответствующие переменным x. # Тогда остальные переменные - это y. # Определяем ограничения вида больше или равно, среди них определяем ограничение вида (1) # переменные, входящие в ограничение (1), - это переменные x

greater\_constraints\_all **=** all\_constraints(model1, AffExpr, MOI**.GreaterThan**{**Float64**})

E\_constraints =  $[c \text{ for } c \text{ in } greater \text{ constraints all if } construct(c) \text{ .set } != \text{ MOL}. Greater Than(0.0)$ **&&** constraint\_object(c)**.**set **!=** MOI**.**GreaterThan(1.0)]

# Из правой части этого ограничения знаем значение p: constraint\_object(E\_constraints[1])**.**set

MathOptInterface.GreaterThan{Float64}(135621.9)  $Out[4]:$ 

```
In [5]:# Определяем названия переменных в задаче (они заданы в исходном файле):
         # Разделяем имена переменных x и y (все x входят в неравенство с ):
         XX = collect(linear_terms(constraint_object(E_constraints[1]).func))
         x_ref = Dict{Int64, VariableRef}()
         X = Set()for i = 1: length(XX)
             x ref[i] = XX[i][2]push!(X,x_ref[i])
         end
         Y = setdiff(all_variables(model1),X)
         lx = length(X)
         ly = length(Y)
         # Вывод решения на экран (т.к. у нас слишком много переменных, выведем на экран значения только переменных у, ост
         println("статус задачи: $(termination status(model1))")
         println("Найденное значение задачи: $(objective value(model1))")
         println("Найденное количество базовых станций: \overline{\$}(objective_value(model1))")
         println("Количество клиентов, обслуживаемых станциями : $(objective_value(model1))")
         println("Значения y_i, i=1..$ly :")
         for y in Y
             println("$y = ", value(y))
```

```
end<br>#println("Значения x_j, _j=1..$lx :")<br>#for x_in X<br># _println("$x = ", value(x))<br>#end
```
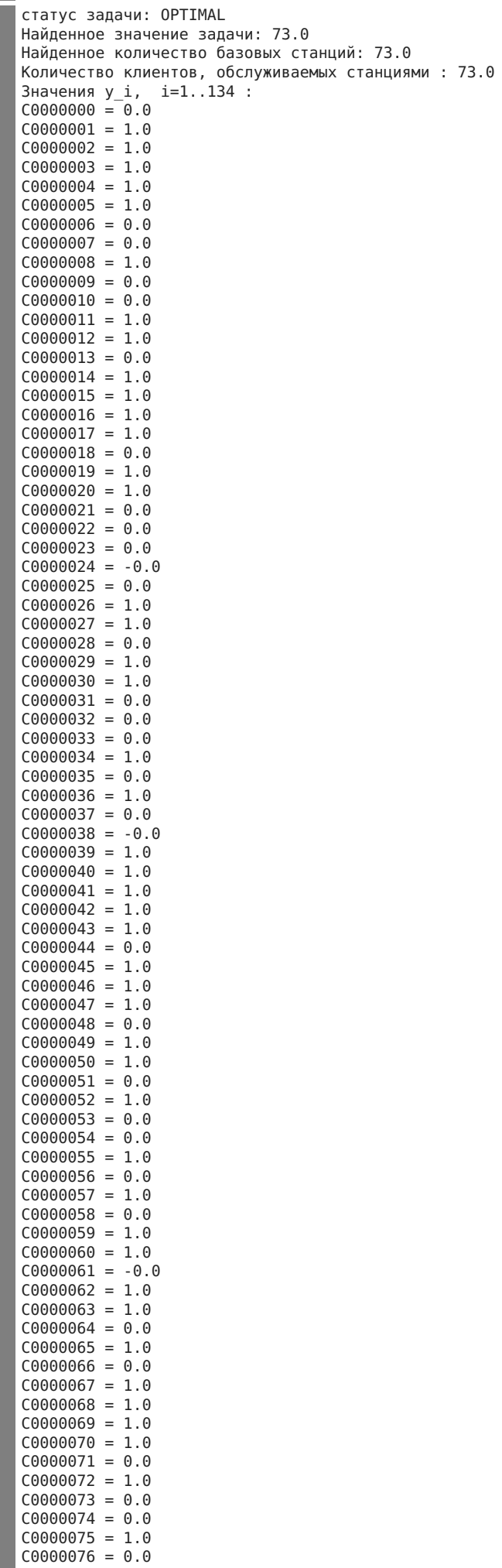

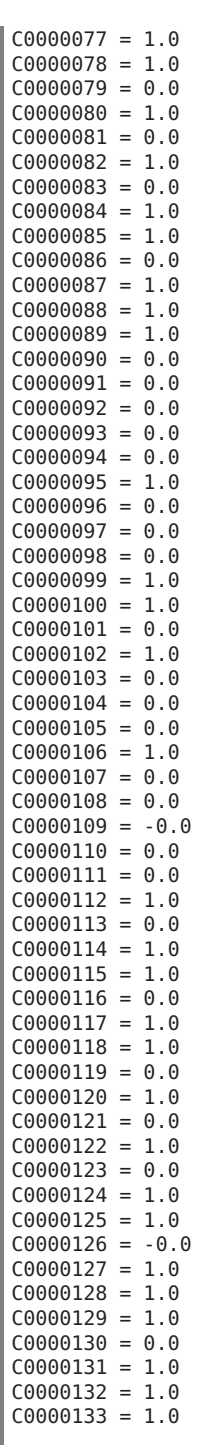

In  $[6]$ : # Запись решения в файл

```
outfile = "solution-model1-HiGHS.txt"open(outfile, "w") do f<br>println(f, "Значения y_i, i=1..$ly :")<br>for y in Y
    end
   println(f, "Значения x_j, j=1..$lx :")<br>for x in X
     println(f, "$x =
                                                         ", value(x))
    end
end
```
Задача 2. Транспортная задача (имеются несвязанные пункты отправки и приема товара)

In  $[7]:$  using JuMP import DelimitedFiles import HiGHS

```
open(joinpath(@__DIR__, "transp.txt"), "w") do io
            print(
               io,
                """
                  . FRA DET LAN WIN STL FRE LAF SUPPLY
                           14 11 14
                 CLEV 27 . 12 . 26 95 17 2600
                            Prints 26 17 2000<br>14 17 13 28 99 20 2900
                DEMAND 900 1200 600 400 1700 1100 1000 0
                """,
            \lambdareturn
        end
In [9]:# Достаем данные из файла transp.txt:
        # Обратите внимание, что точка на месте (i,j) означает, что либо из пункта отправки i нельзя доставить груз в пун
        # либо пункт приема j не может принять груз от пункта i. Это нужно учесть при составлении модели.
        function read_data(filename::String)
            data = DelimitedFiles.readdlm(filename)
            rows, columns = data[2:end, 1], data[1, 2:end]
            return Containers.DenseAxisArray(data[2:end, 2:end], rows, columns)
        end
        data = read_data(joinpath(@__DIR__, "transp.txt"))
        2-dimensional DenseAxisArray{Any,2,...} with index sets:
           Dimension 1, Any["GARY", "CLEV", "PITT", "DEMAND"]
           Dimension 2, Any["FRA", "DET", "LAN", "WIN", "STL", "FRE", "LAF", "SUPPLY"]
        And data, a 4×8 Matrix{Any}:
         39 14 11 14 16 82 8 1400
                      27 "." 12 "." 26 95 17 2600
        24 14 17 13 28 99 20 2900
                     900 1200 600 400 1700 1100 1000 0
```
In [10]:

```
function solve_transportation_problem(data::Containers.DenseAxisArray)
    # Get the set of supplies and demands
    0. D = axes(data)# Drop the SUPPLY and DEMAND nodes from our sets
    O, D = setdiff(O, ["DEMAND"]), setdiff(D, ["SUPPLY"])
    model = Model(HiGHS.Optimizer)
    set_silent(model)
    @variable(model, x[o in O, d in D] >= 0)
    # Remove arcs with "." cost by fixing them to 0.0.
    for o in O, d in D
        if data[o, d] == "."
            fix(x[o, d], 0.0; force = true)
        end
    end
    @objective(
        model,
        Min,
        sum(data[o, d] * x[o, d] for o in O, d in D if data[o, d] != "."),
    )
    @constraint(model, [o in O], sum(x[o, :]) <= data[o, "SUPPLY"])
    @constraint(model, [d in D], sum(x[:, d]) == data["DEMAND", d])
    optimize!(model)
    # Pretty print the solution in the format of the input print(" ", join(lpad.(D, 7, '')))
               print(" ", join(lpad.(D, 7, ' ')))
    for o in O
        print("n", o)for d in D
            if isapprox(value(x[0, d]), 0.0; atol = 1e-6)
                print("
             else
                print(" ", lpad(value(x[o, d]), 6, ' '))
            end
        end
    end
    return
end
```
 $Out[10]$ : solve\_transportation\_problem (generic function with 1 method)

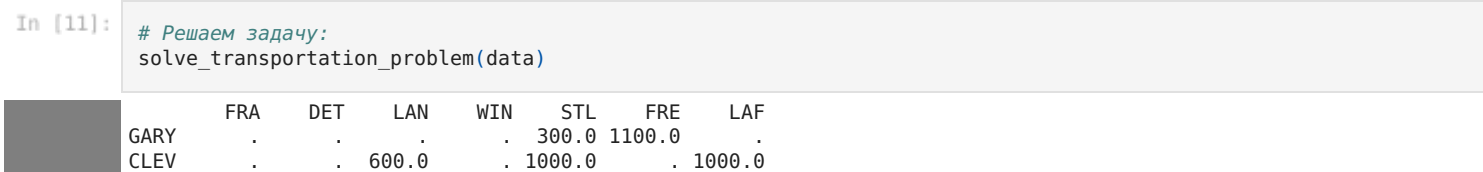

## Задача 3: Задача о p-медиане

Задача о p-медиане возникает во многих приложениях, например, размещение предприятий бытового обслуживания, складов, пунктов автосервиса на дорогах, коммутаторов в телефонной сети и др. Задача о p-медиане принадлежит классу NP-трудных.

Цель состоит в поиске местоположений p объектов в сети при минимизации затрат. Математическая модель задачи p-медианы:

$$
\sum_{i} \sum_{j} a_{i} d_{ij} x_{ij} \rightarrow \min
$$
\n
$$
\sum_{j} x_{ij} = 1, \quad \forall i,
$$
\n
$$
x_{ij} - y_{j} \le 0, \quad \forall i, j
$$
\n
$$
\sum_{j=1}^{p} y_{j} = p,
$$
\n
$$
x_{ij}, y_{j} \in \{0; 1\} \quad i = 1, n, \quad j = 1, p.
$$

¯

Переменные модели:

 $y_j = \begin{cases} 1, & \text{if demand node } i \text{ assigned to facility located at } j, \\ 0, & \text{otherwise.} \end{cases}$  $\Big\}$  0, otherwise;

 $x_{ij} =$ 1, если клиент *i* обслуживается башней в *j*-м пункте,  $\Big\}$  0, otherwise.

Данные взяты из статьи: Satman, Mehmet & Akadal, Emre. (2023). Optimization With Julia. 10.26650/B/SS28ET06.2023.006.11.

```
In [12]:using JuMP, GLPK
          n = 7 # number of customers
          p = 7 # number of facilities
          d = 111 12 29 14 34 28 48;
          12 22 33 18 34 12 32;
          29 33 33 26 26 40 50;
          14 18 26 44 15 30 32;
          34 34 26 15 33 15 35;
          28 12 40 30 15 22 17;
          48 32 50 32 35 17 11
          \mathbf{I}model = Model(GLPK.Optimizer)
          @variable(model, x[1:n, 1:p], Bin)
          @objective(model, Min, sum(d.*x))
          for i in 1:n
          @constraint(model, sum(x[i, :]) == 1)
          end
          for j in 1:p
          @constraint(model, sum(x[:, j]) == 1)
          end
          optimize!(model)
          println("Result: ", termination_status(model))
          println("Minimum Distance: ", \overline{obj}ective value(model))
          x_opt = value.(x)
          for i in 1:n
          j = findfirst(x_opt[i, :] .== 1)
          println("Customer $i -> Facility $j")
          end
```
Result: OPTIMAL Minimum Distance: 109.0 Customer 1 -> Facility 1 Customer 2 -> Facility 6 Customer 3 -> Facility 3 Customer 4 -> Facility 5 Customer 5 -> Facility 4 Customer 6 -> Facility 2 Customer 7 -> Facility 7

Processing math: 100%